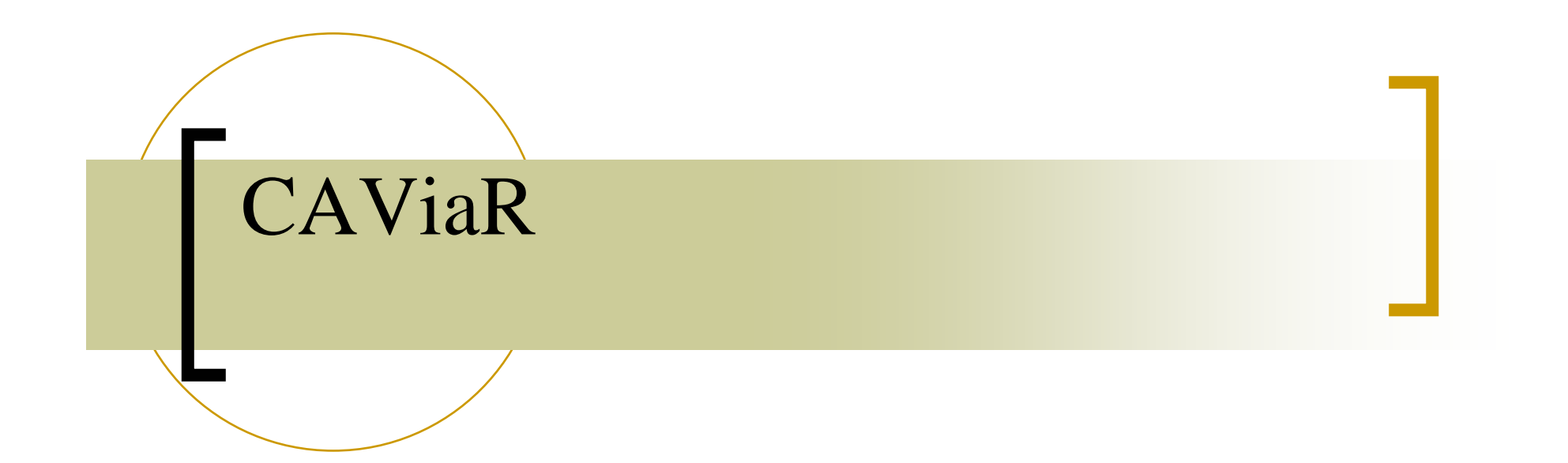

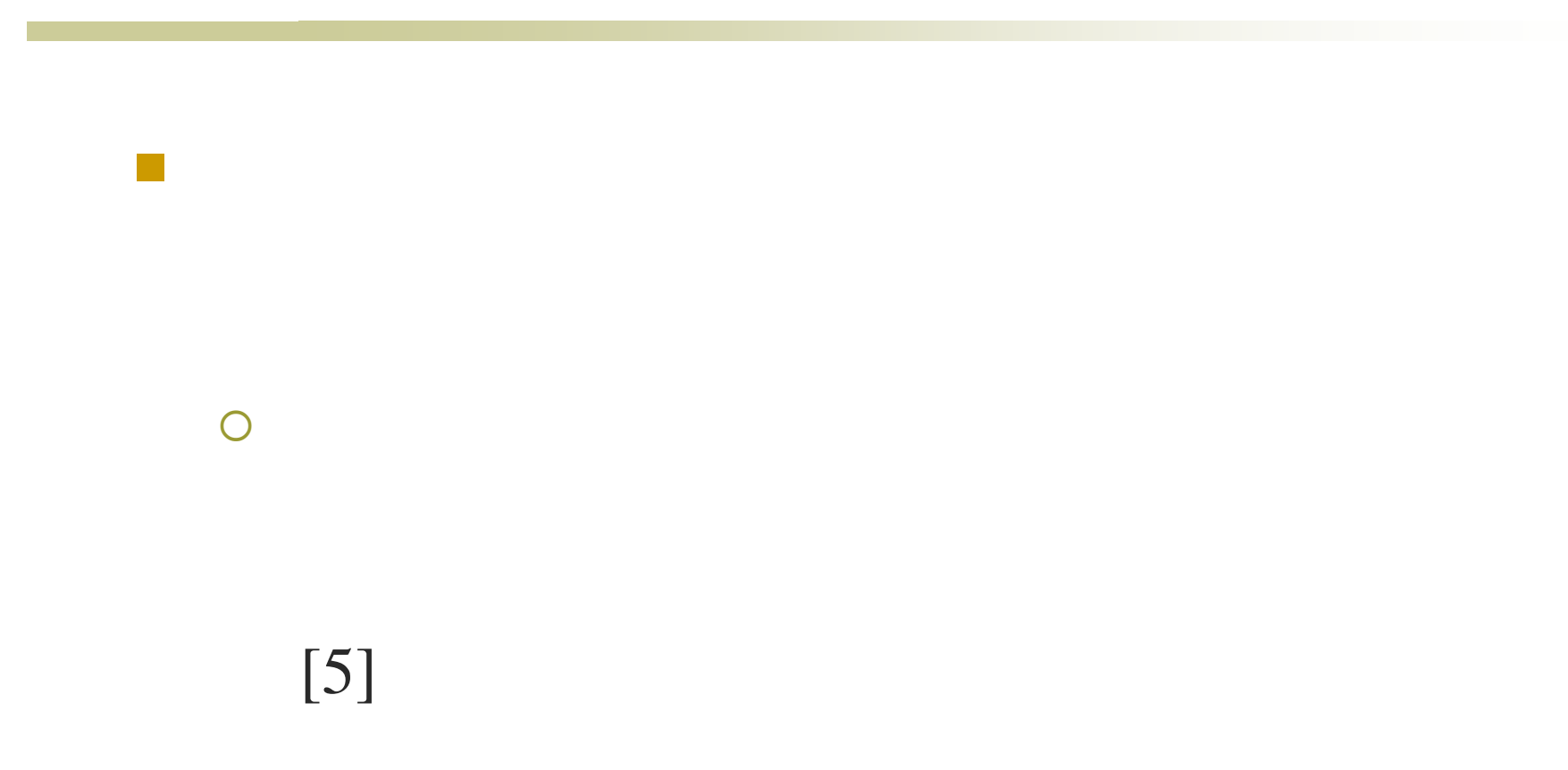

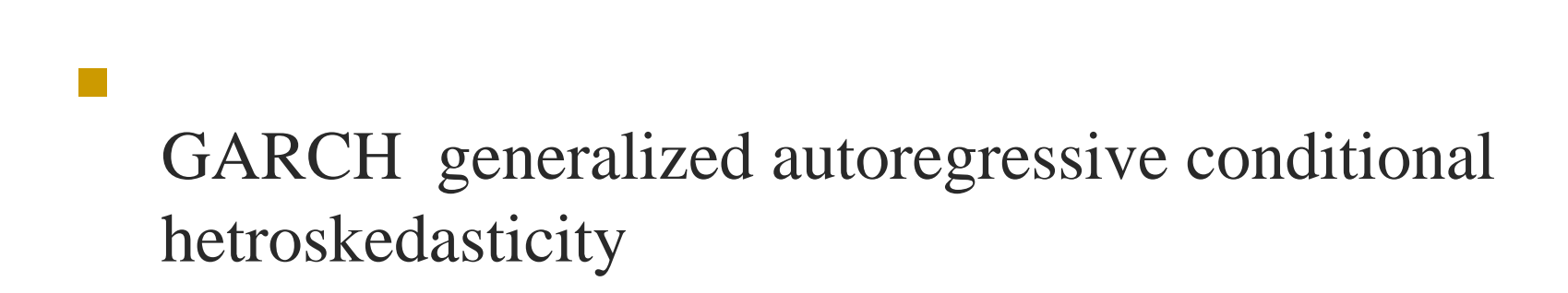

 $\bigcirc$ 

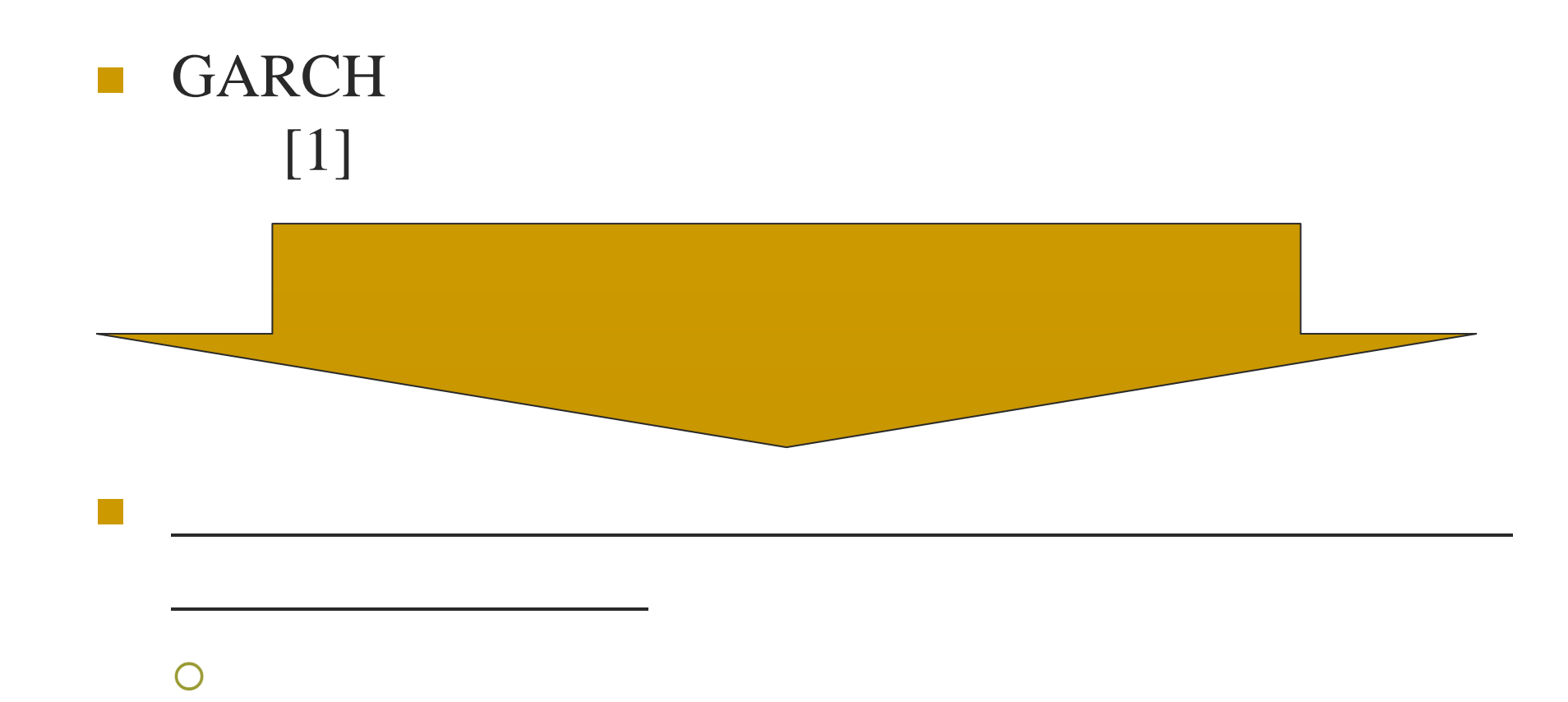

# GARCH(p,q)

GARCH (1.3)

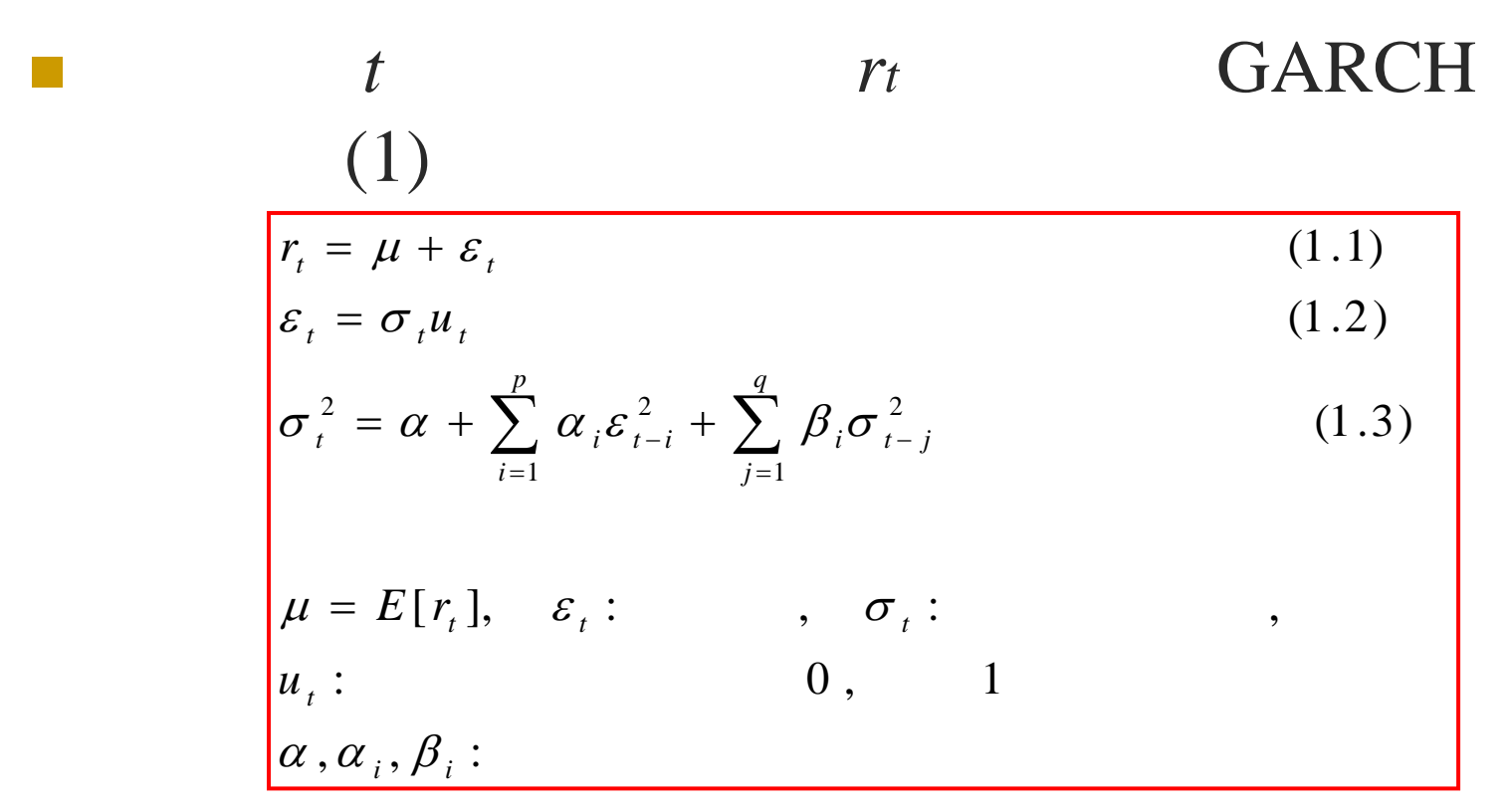

### GJRGARCH

#### $\mathcal{L}^{\text{max}}$ **C** GJR (Glosten=Jagannathan=Runkle) GARCH

 $\mathcal{L}^{\text{max}}$ GJRGARCH  $(1.3)$ 

$$
\sigma_{t}^{2} = \alpha + \sum_{i=1}^{p} \alpha_{i} \varepsilon_{t-i}^{2} + \sum_{i=1}^{p} \gamma_{i} S_{t-i} \varepsilon_{t-i}^{2} \sum_{j=1}^{q} \beta_{i} \sigma_{t-j}^{2}
$$
\n
$$
S_{t-i}: \varepsilon_{t-i} < 0 \qquad S = 1 \qquad S = 0
$$
\n
$$
\gamma_{i}: \qquad \qquad \gamma_{i}
$$

# CAViaR

- CAViaR Conditional Autoregressive Value at Risk VaR [2]
	- { VaR Value at risk
	- $\bigcirc$  ${\bigcirc}$

### VaR

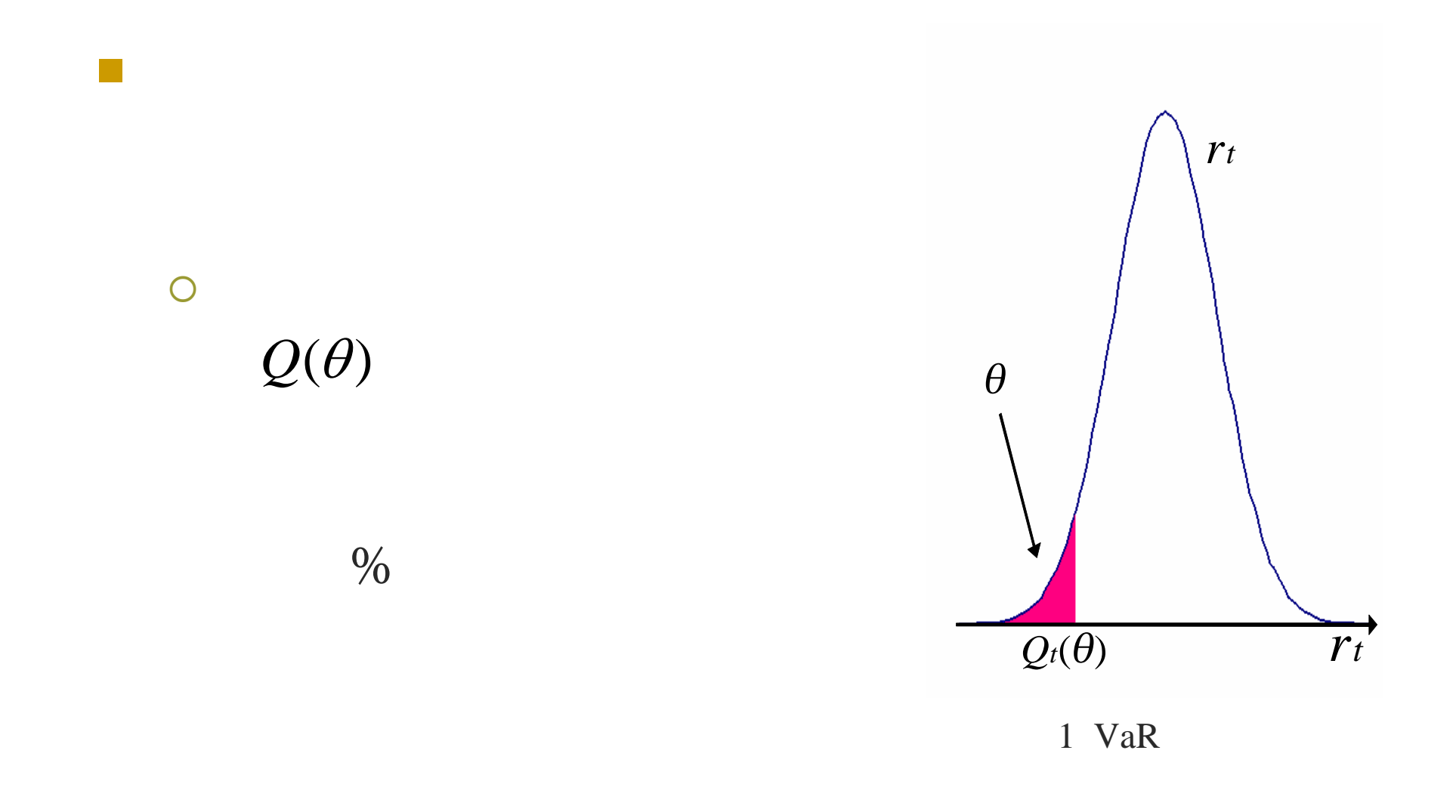

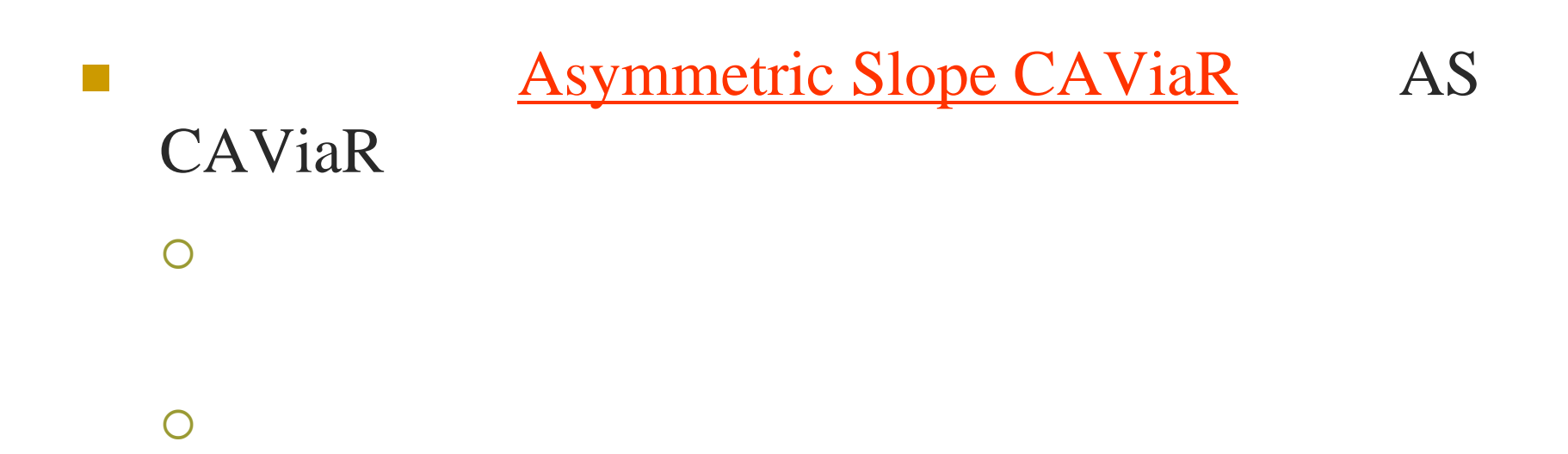

 $\blacksquare$  AS CAViaR (3)

$$
Q_t(\theta) = \omega + \alpha Q_{t-1}(\theta) + \beta_1 (\varepsilon_{t-1})^+ + \beta_2 (\varepsilon_{t-1})^- \quad (3)
$$

$$
Q_{t}(\theta)
$$
\n
$$
y' = \max(x, 0), \quad (x) = -\min(x, 0)
$$
\n
$$
\varepsilon_{t} = r_{t} - E(r_{t} | I_{t-1}) \quad (4)
$$

**1** (4)  $t$ 

\n- $$
CAViaR
$$
\n- $(5)$  quantile regression [3]
\n- $(3)$
\n

$$
\sum_{t|y_t \geq Q_t(\theta)} \theta |y_t - Q_t(\theta)| + \sum_{t|y_t < Q_t(\theta)} (1 - \theta) |y_t - Q_t(\theta)| \quad (5)
$$

$$
\begin{array}{cc}\nt & 1 & t-1 \end{array}
$$

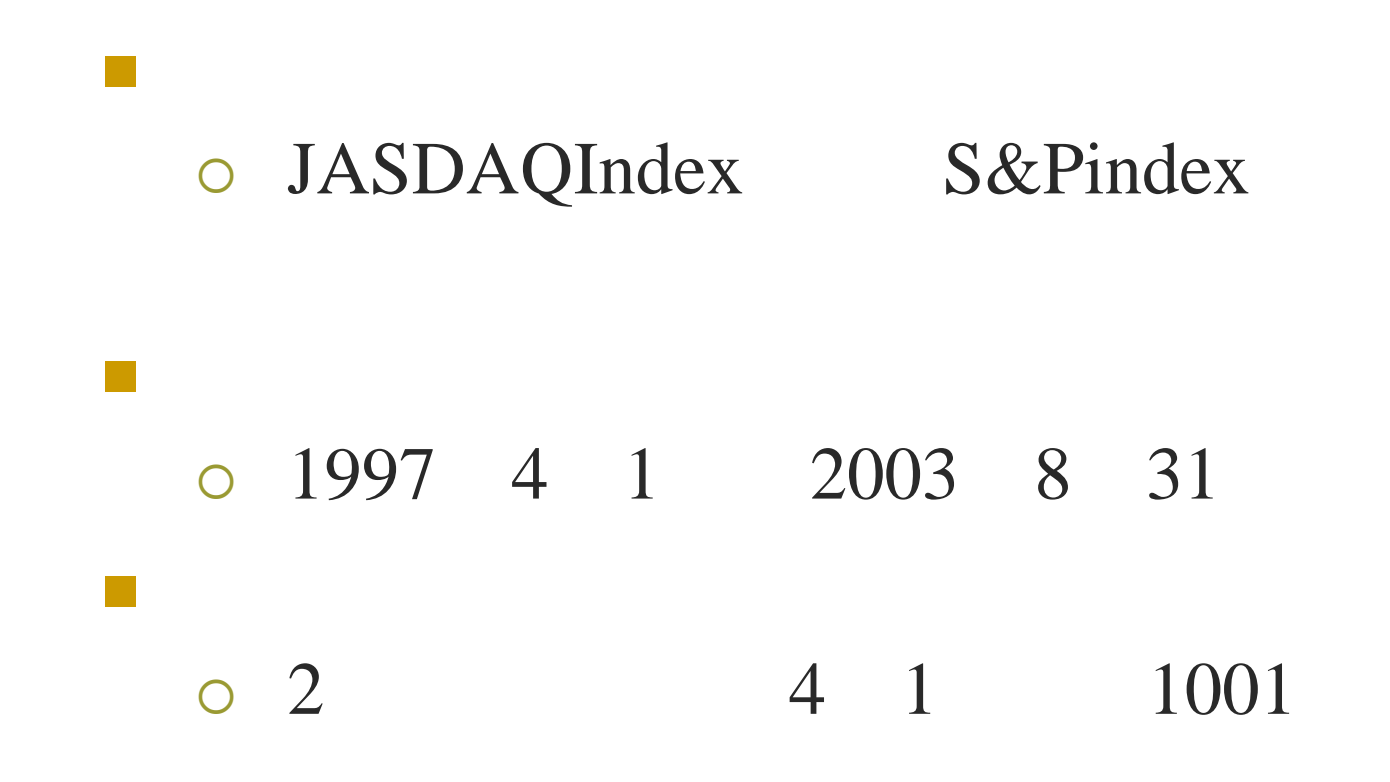

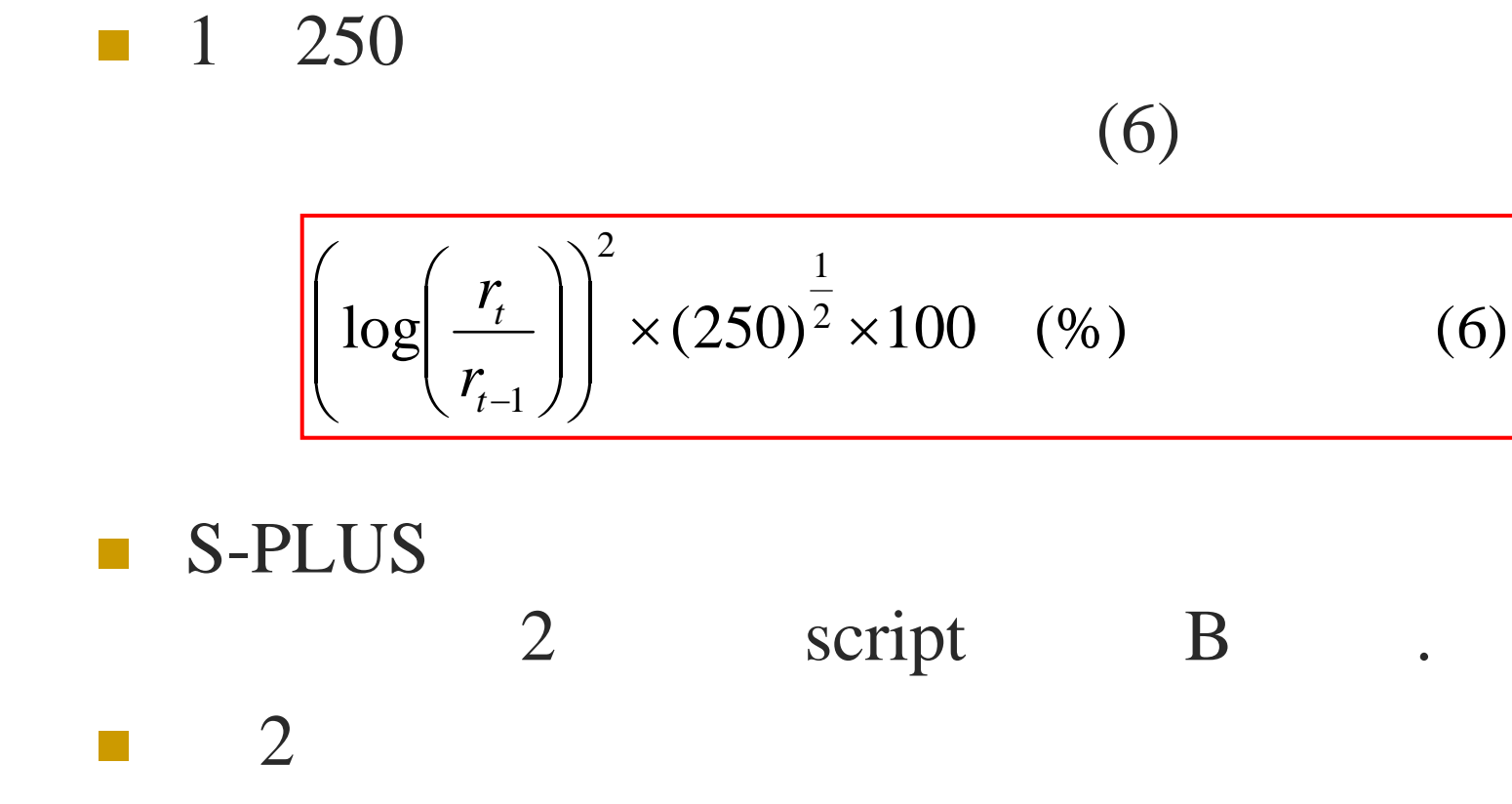

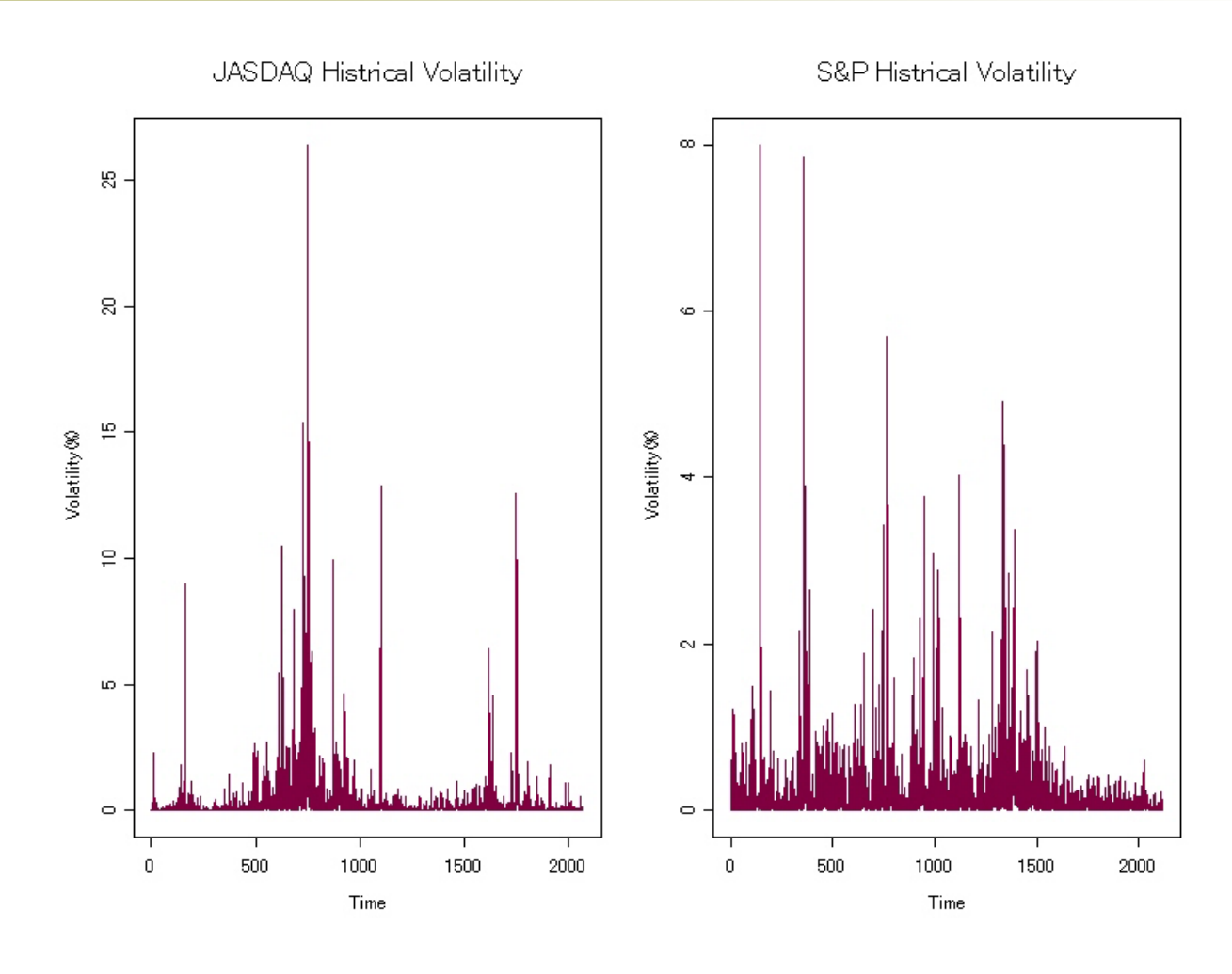

2

 $\mathsf{S}$  and  $\mathsf{S}$  and  $\mathsf{S}$  and

 $\mathbb{R}^2$  S-PLUS function  $\circ$  GARCH garch GARCH tgarch : GJRGARCH  $\circ$  GARCH simulate**Secript** C

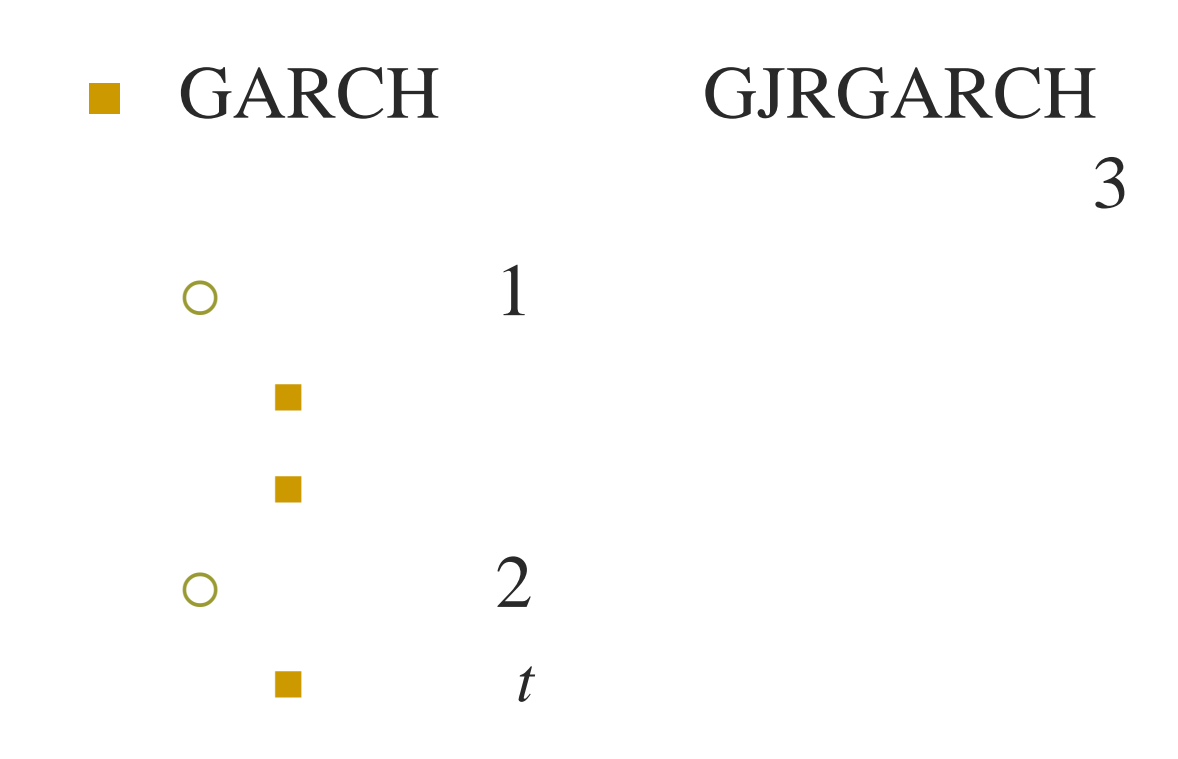

 $\mathcal{L}^{\mathcal{L}}$ 

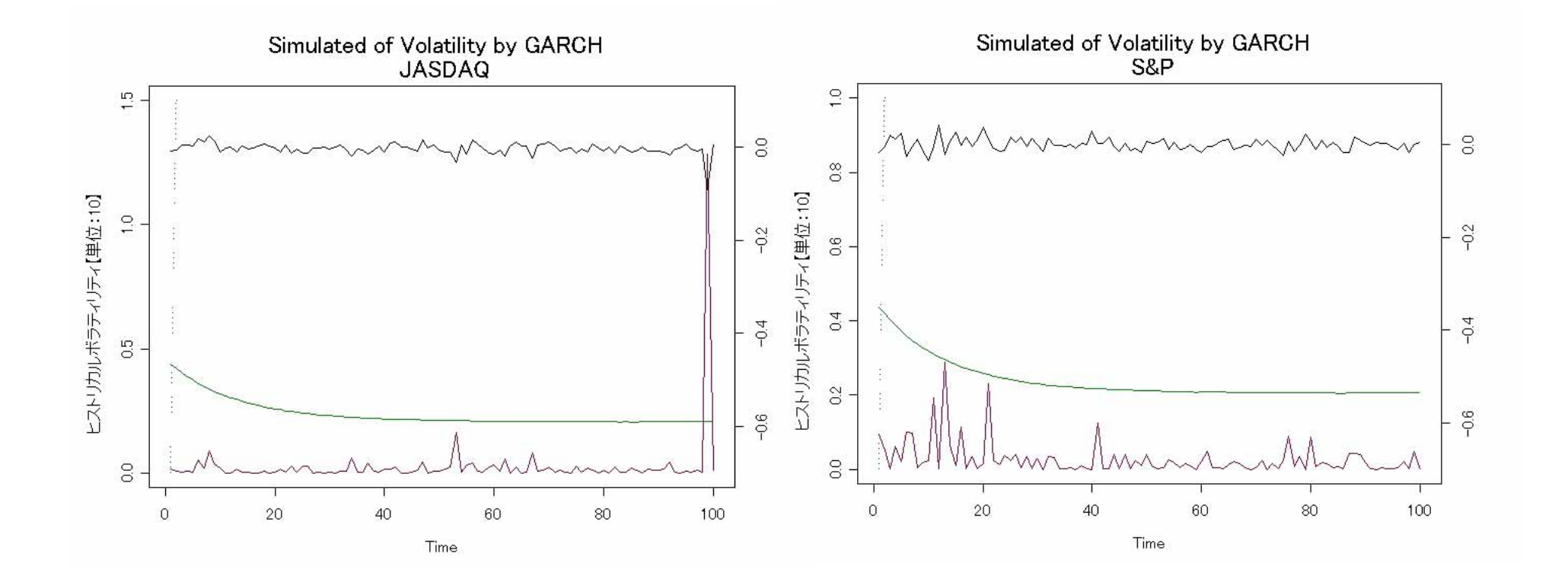

3.1 GARCH

### GJRGARCH

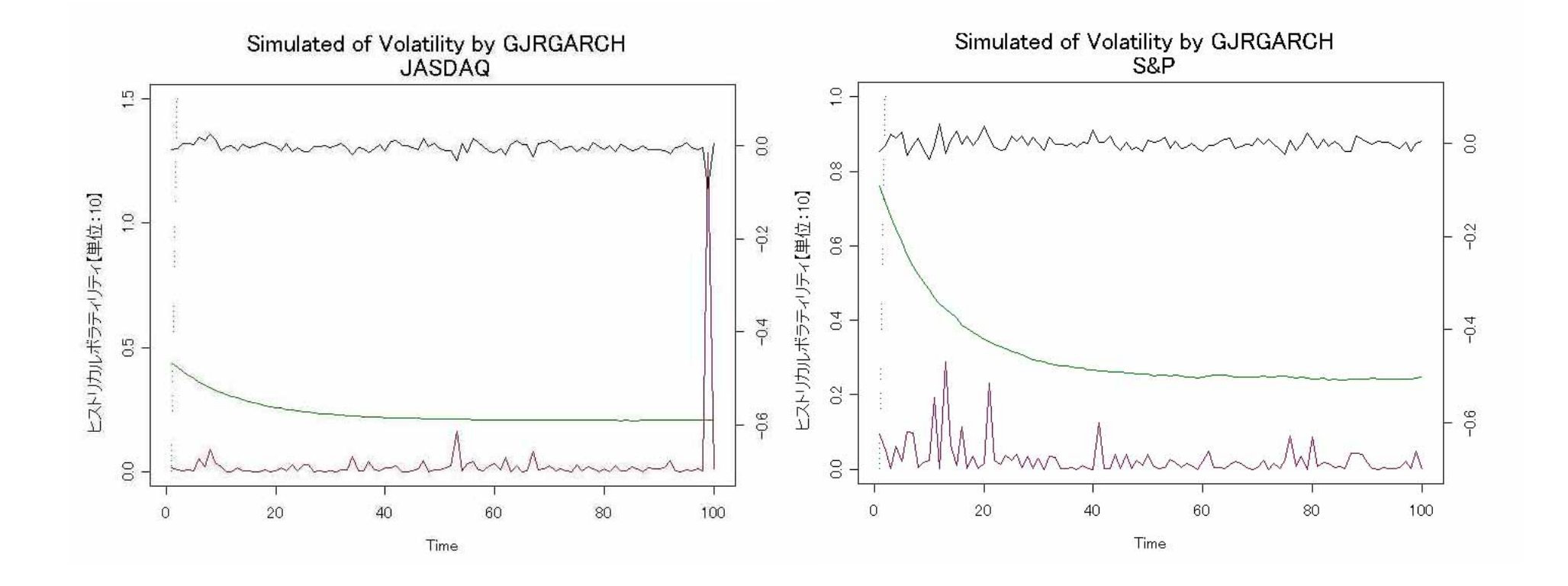

3.2 GJRGARCH

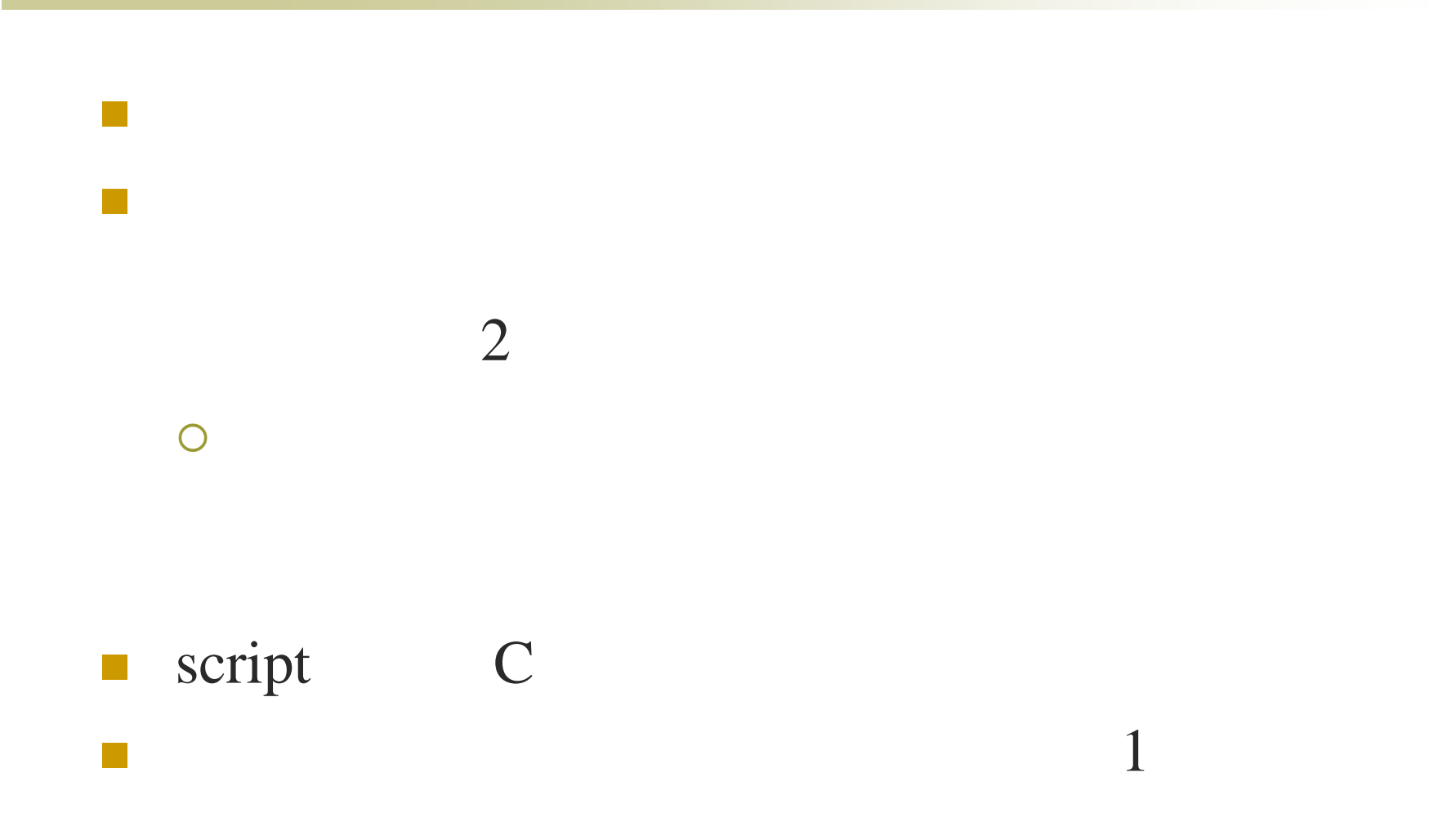

#### 1.1 GARCH

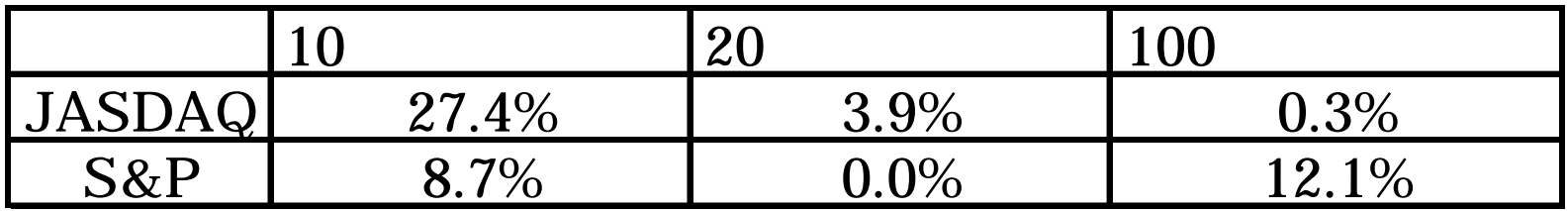

#### 1.2 GJRGARCH

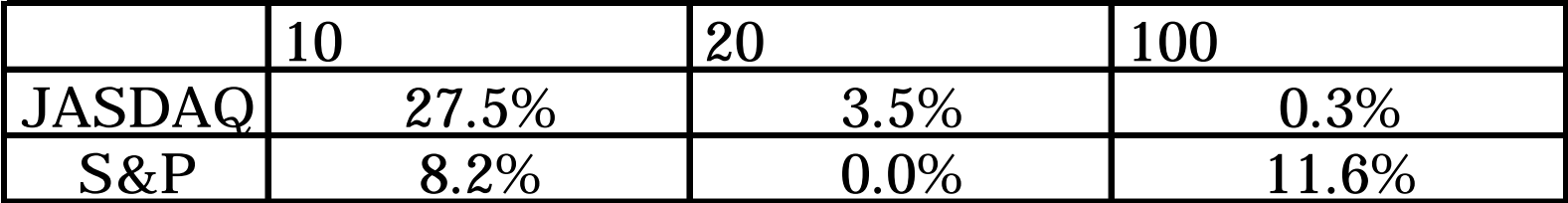

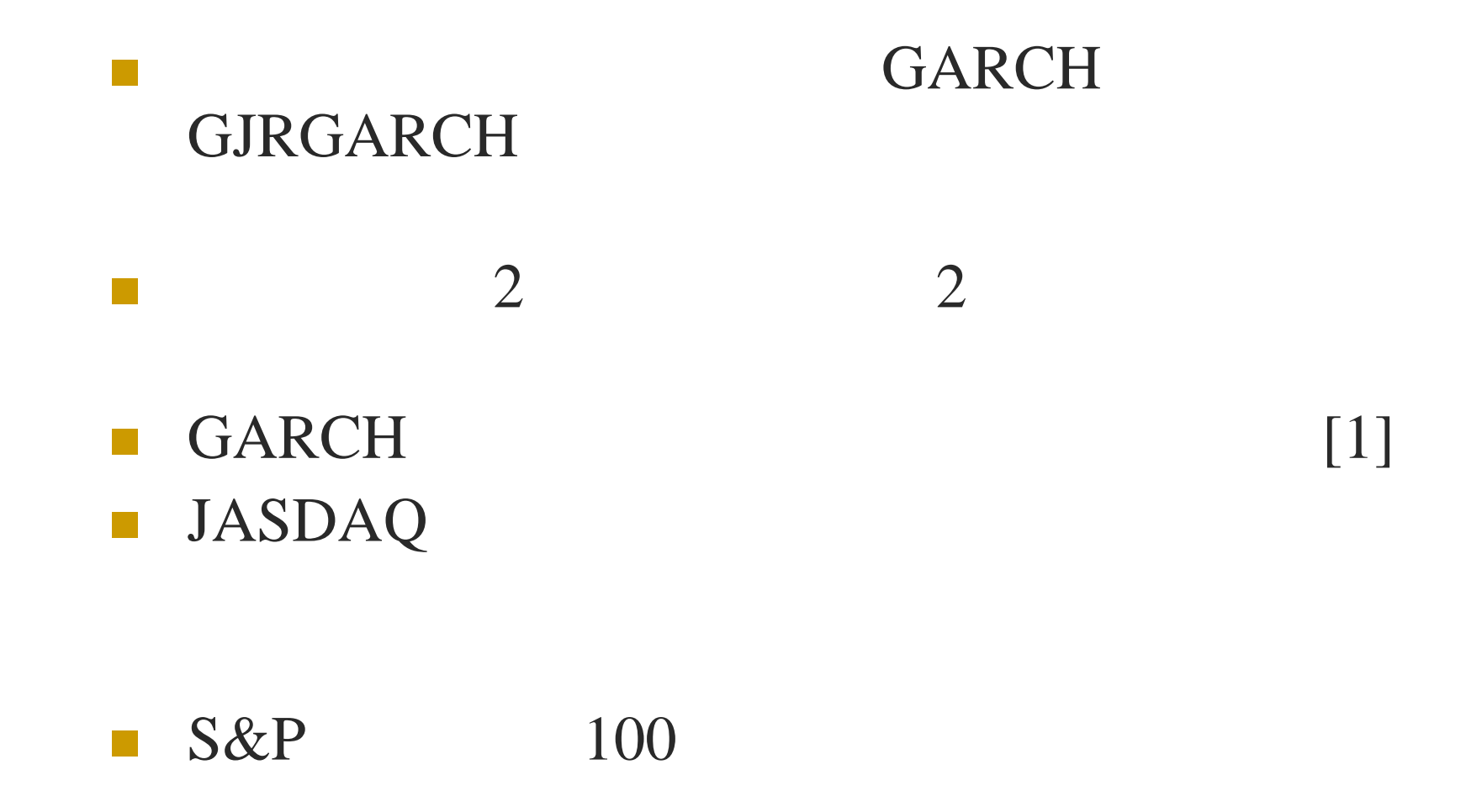

 $\sim 10$ 

 $\mathbb{Z}^n$  S-PLUS function { AS CAViaR caviar : D  $\blacksquare$  caviar

> **\$percentile** *<u>Sbeta</u> <u>Stheta</u>* \$model CAViaR

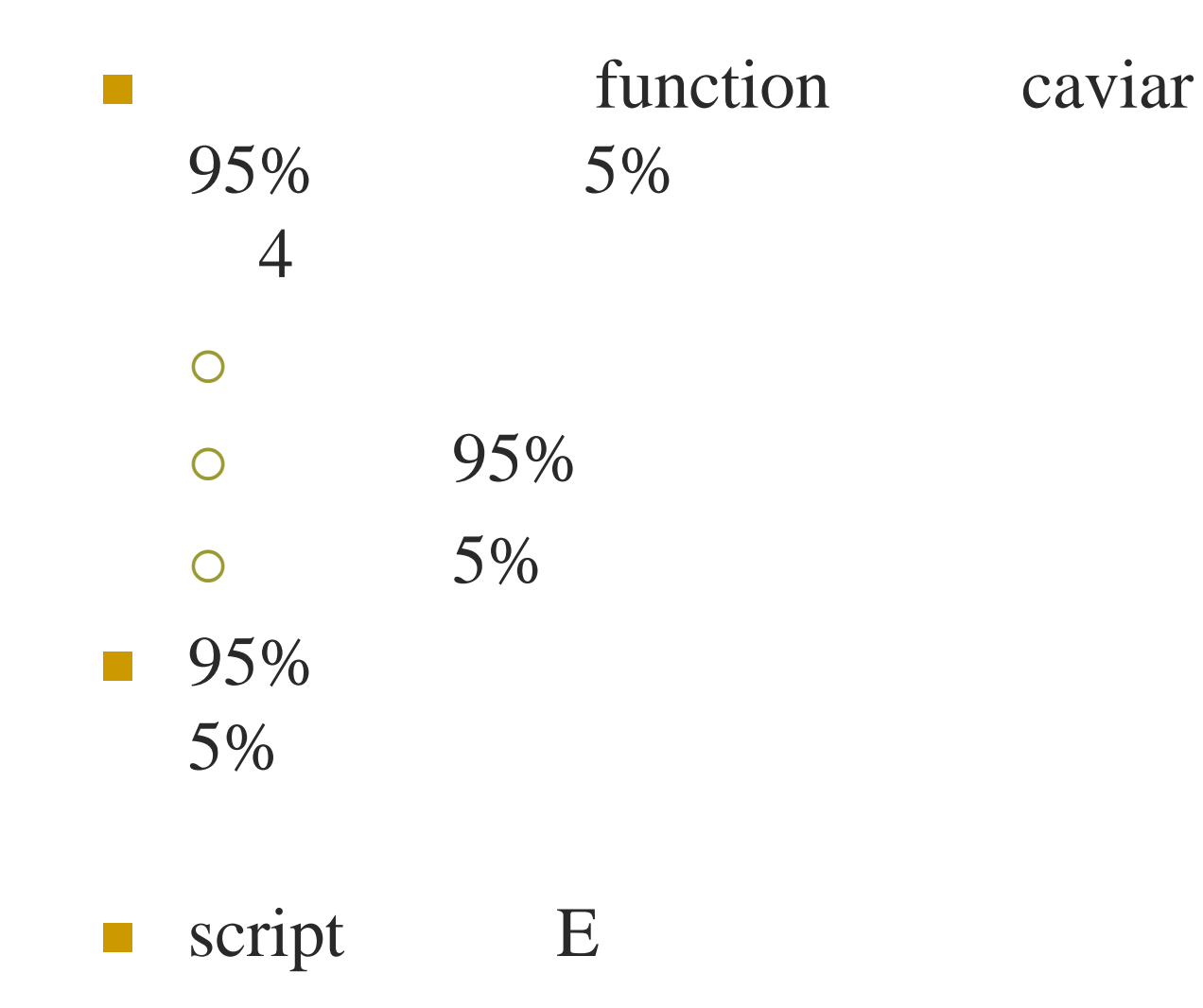

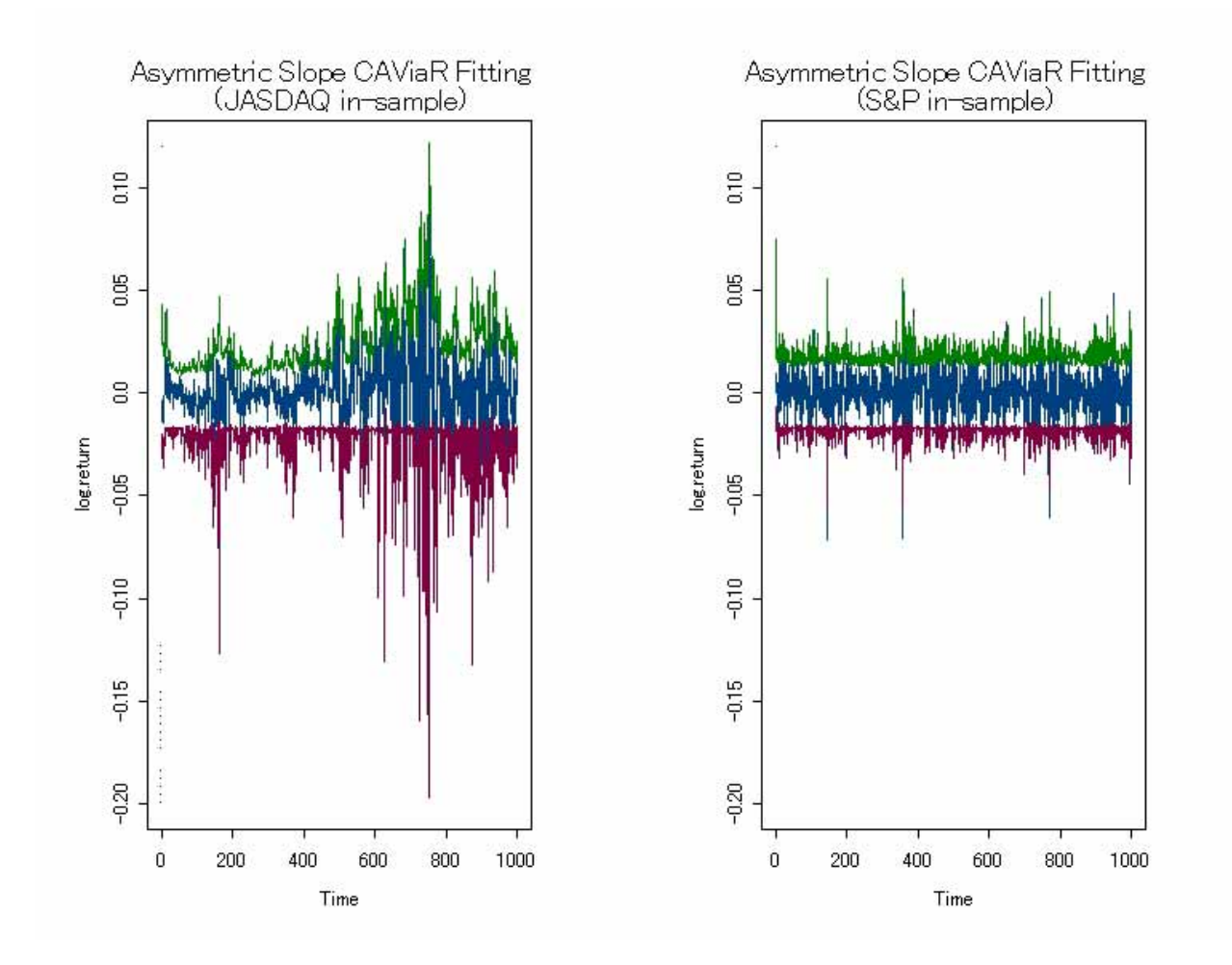

4 AS CAViaR

25

function caviar  $\overline{\mathbb{R}^n}$ 95% 5%

**Sbeta** 

 $(7)$ 

3.

 $\sigma \approx \frac{Q(0.95) - Q(0.05)}{3.25}$  $(7)$ 

3

5  $\mathcal{L}_{\text{max}}$  $\bigcirc$ script F  $\mathcal{L}_{\mathcal{A}}$ 

**I** 

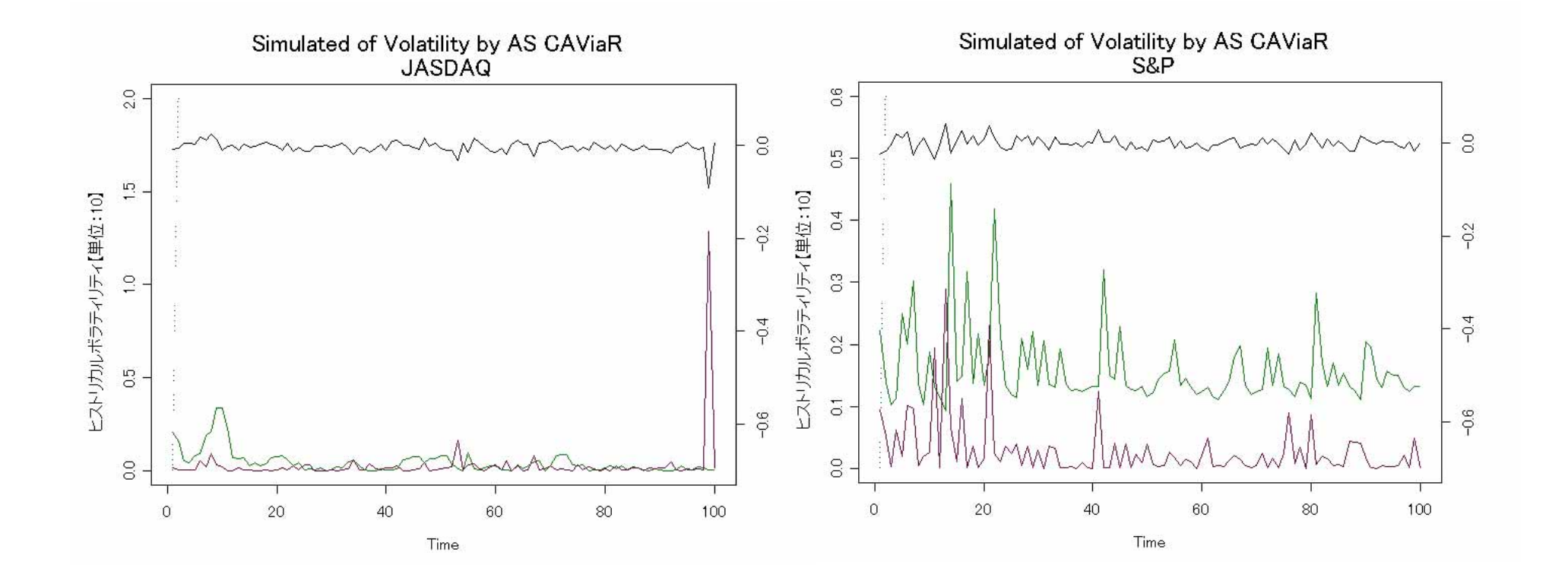

5 AS CAViaR

 $\blacksquare$ 

#### 2 CAViaR

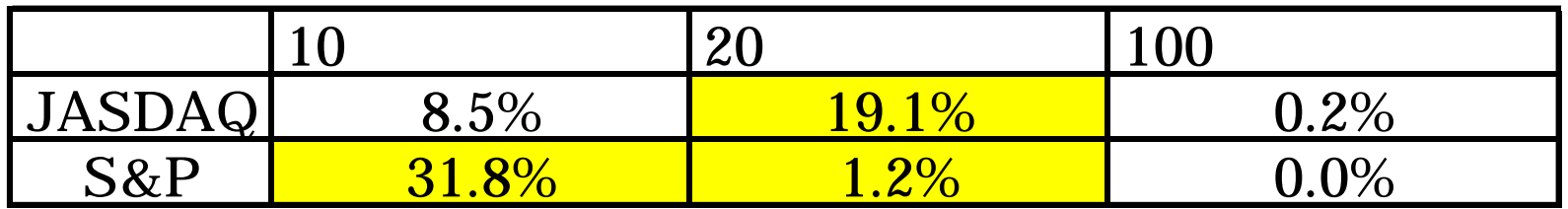

 $\blacksquare$  2

0

**AS CAViaR** GARCH

 $\mathcal{L}^{\mathcal{L}}$ GARCH

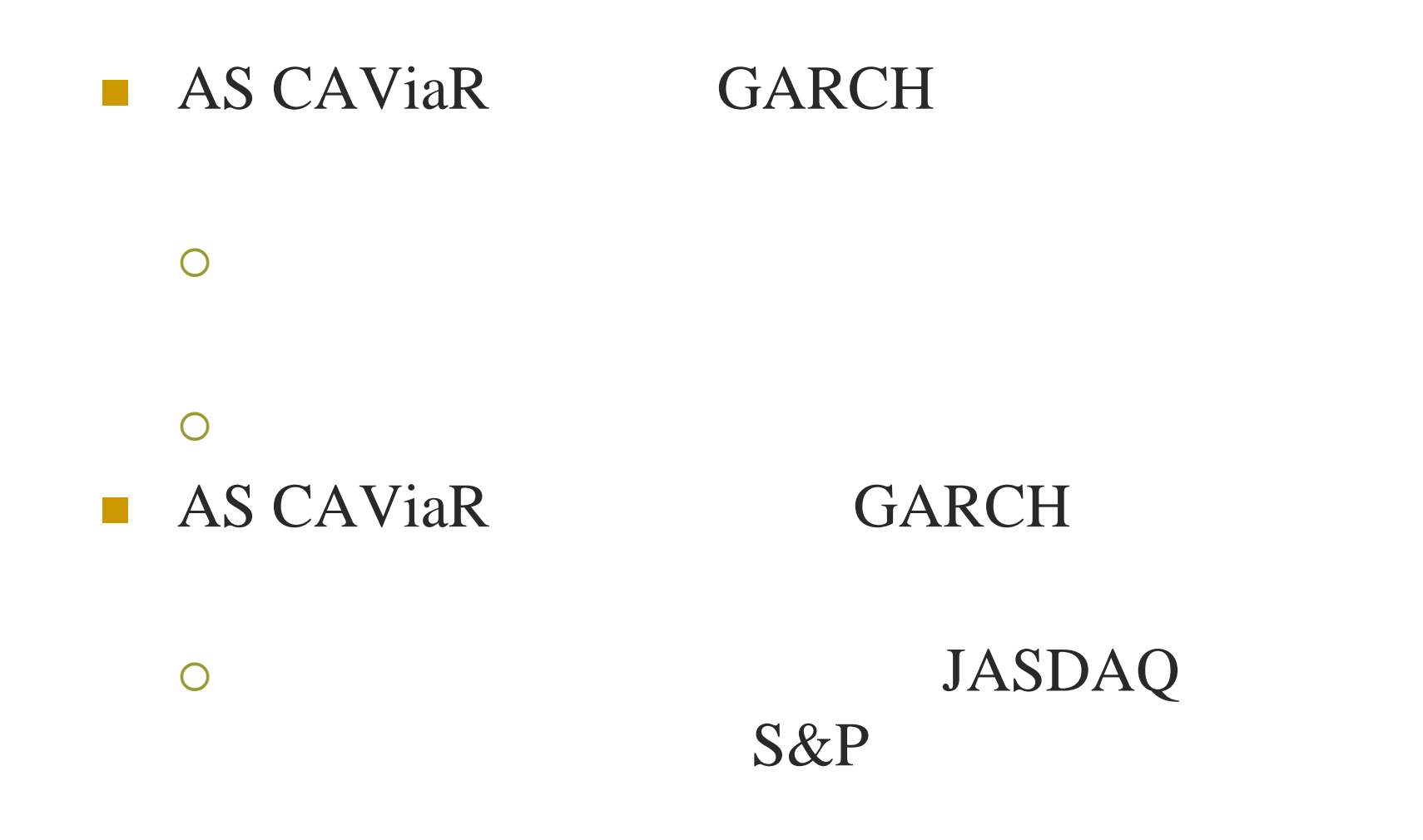

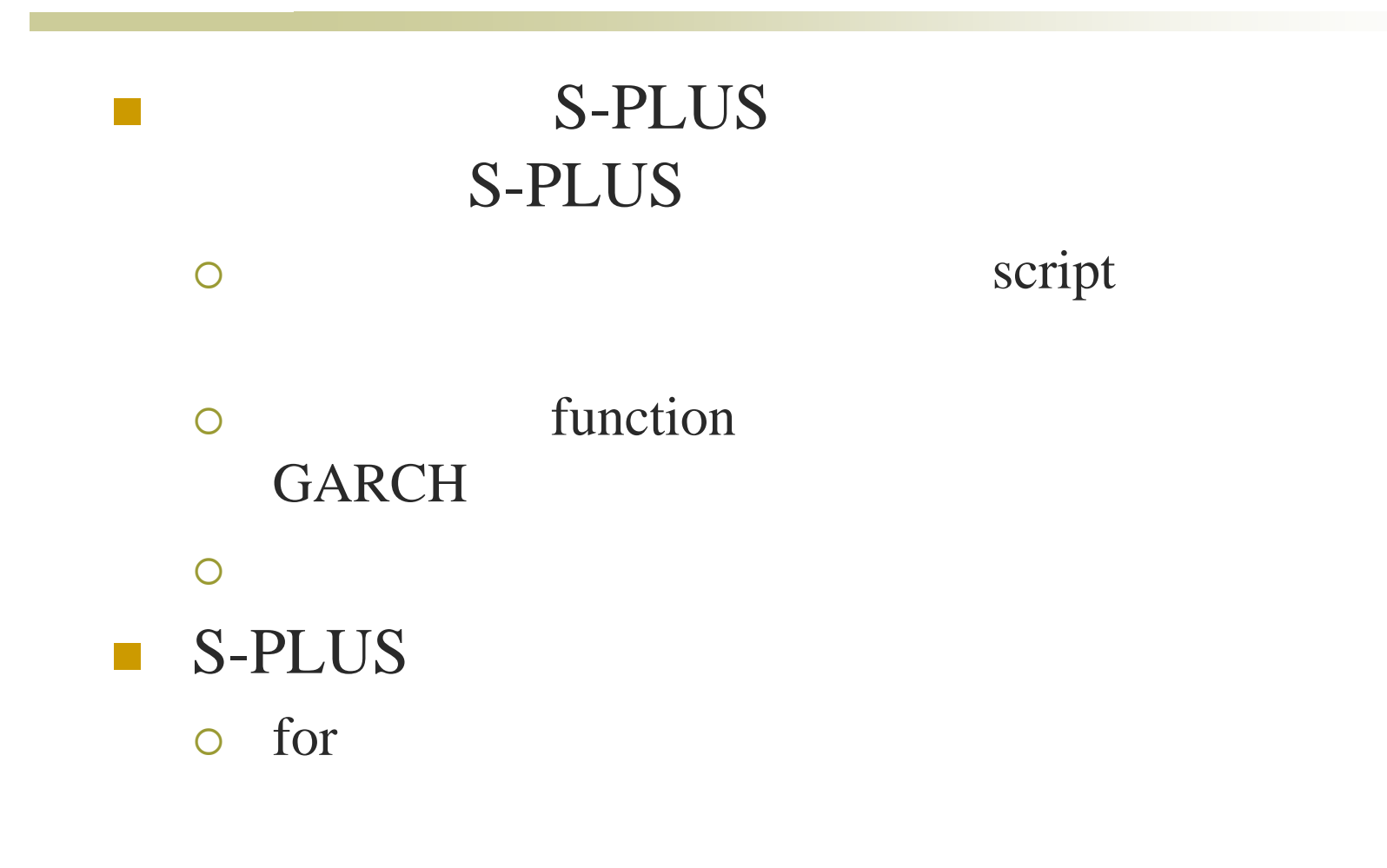

#### { S-PLUS

- [1] James W. Taylor (2005), Generating Volatility Forecasts from Value at Risk Estimates, MANAGEMENT SCIENCE, 51: 712-725
- [2] Engle, R. F. and S. Manganelli (2004), CAViaR: Conditional autoregressive value at risk by regression quantiles, J. Bus. Econm. Statist, 22: 367-381
- [3] Roger Koenker and Gilbert Bassett, Jr (1978), Regression Quantiles, Econometrica, Vol 46, No.1: 33-50
- $[4]$  (2003)
- [5] (1990)
- [6] R.A. J.M. A.R. (1991) S
- [7] Eric Zivot and Jiahui Wang(2001), Modeling Finacial Time Series with S-PLUS. Insightful
- [8] Yahoo! http://table.yahoo.co.jp/t 9 30
- [9] JASDAQ JASDAQ INDEX http://www.jasdaq.co.jp/data/JASDAQ\_INDEX\_Summary170204.pdf 101

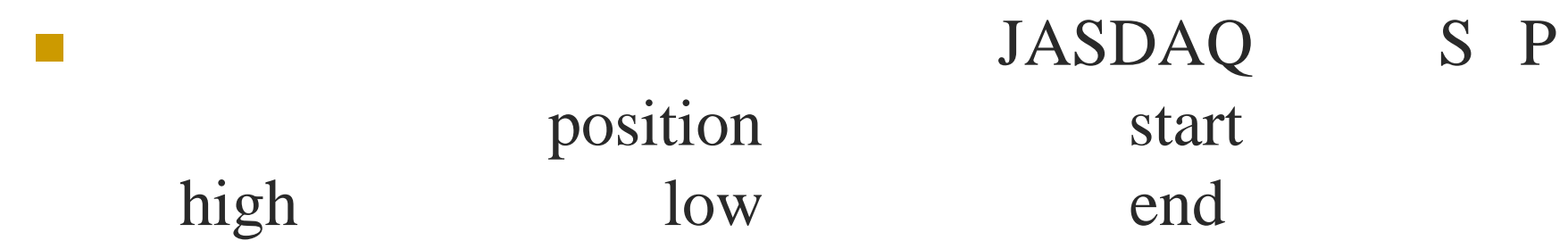

### B

```
\mathsf{S} 33
## JASDAQ
tmp.J = ts(JASDAQ[, 5]) #
HV.J = vector(mode = "double", length = length(tmp.J) - 1)#
for(i in 1:length(tmp.J) - 1){
 a = \text{tmp.J[i+1]}b = \text{tmp.J}[i]c = (\log(a/b))^2HV.J[i] = c * sqrt(250) *100
\}HV.J = ts(HV.J) #
## S&P
tmp.S = ts(S.P[, 5])HV.S = vector(mode = "double", length = length(tmp.J) - 1)for(i in 1:length(tmp.S) - 1){
 a = \text{tmp.S[i+1]}b = \text{tmp.S[i]}c = (\log(a/b))^2HV.S[i] = c * sqrt(250) *100
}
HV.S = ts(HV.S)## plot
par(mfrow=c(1,2))tsplot(HV.J, col=3)
title(main="JASDAQ Histrical Volatility", xlab="Time", ylab="Volatility(%)")
tsplot(HV.S, col=3)
title(main="S&P Histrical Volatility", xlab="Time", ylab="Volatility(%)")
```
### C GARCH

```
# script
#TGARCH garch tgarch
## 
tmp = JASDAO[, 5]data1.J = ts(tmp[1:1001]) #
data2.J = ts(tmp) #
data3.J = ts(getReturns(data1.J)) # 1000
data4.J = ts(qetReturns(data2.J)) #
eps.J = ts(qetReturns(data2.J) - mean(qetReturns(data2.J)[1:1000]))# 
# GARCH
# ~garch ~tgarch GJRGARCH
data.g.J = garch(data3.J~1,~garch(1,1), trace=F, leverage=T)## 
data.s.J = ts(JASDAQ[, 5])HV.1.J = 1:length(data.s.J - 1)
for(i in 1:length(data.s.J - 1)){
 a = data.s.J[i+1]b = data.s.J[i]c = (\log(a/b))^2HV.1. J[i] = c * sqrt(250) * 100}
```

```
2006/9/<u>22</u>10.J
                                             S-PLUS\mathsf{S} and \mathsf{S} and \mathsf{S} and \mathsf{S} are \mathsf{S} and \mathsf{S} and \mathsf{S} are \mathsf{S} and \mathsf{S} are \mathsf{S} and \mathsf{S} are \mathsf{S} and \mathsf{S} are \mathsf{S} and \mathsf{S} are \mathsf{S} and \mathsf{S} are 
  ## -> [5] P255
  sigma.start.J = as.numeric(data.g.J$sigma.t[1000]) \#eps.start.J = as.numeric(data.g.J$residuals[1000]) # 
  eps.start.J = matrix(eps.start.J, 1, 1000) \#error.J = rbind(eps.start.J, matrix(rnorm(100*1000), 100))set.seed(4989)
  data.t.pred.J = simulate(data.q.J, n=100, n.rep=1000, sigma.start=sigma.start.J, etat=error.J)$sigma.t
            # 
  vol.mean.J = rowMeans(data.t.pred.J) #
  vol.stdev.J = rowStdevs(data.t.pred.J)
  sigma.2.J = (vol.mean)^2 + sqrt(250) * 100 # 1 250
  ## 
  HV.data.J = ts(HV.1.J[1001:1100]) # 
  par(max=rep(6,4))# 
  tsplot(sigma.2.J, col=4, range(0,1.5))tslines(HV.data.J/10, col=3,axes=F)
  par(new=TRUE)
                                  # 
  tsplot(eps.J[1001:1100],axes=F,range(-0.7,0.1)) # plot
  axis(side=4)
  title(main="Simulated of Volatility by GARCH ¥n JASDAQ", xlab="Time", ylab=" 10 ")
            # 
  ## 
  corr.100.J = cor(HV.data.J,sigma.2.J) # 100r.2.100.J = (corr.100.J)^2r.2.100.Jcorr.20.J = cor(HV.data.J[1:20],sigma.2.J[1:20]) # 20
  r.2.20.J = (corr.20.J)^2r.2.20.Jcorr.10.J = cor(HV.data.J[1:10], sigma.2.J[1:10]) \# 10r.2.10.J = (corr.10.J)^2
```
# D function : caviar

```
###QRSum 
##Asymmetric Slope 
ORSum.ASCAViAR = function(y,eps.p,eps.m, theta)Time <- Set()
  Slope \leftarrow Set(1:4)length.time \leftarrow length(y)
  i <- Element(set = Slope)
  t <- Element(set = Time)
  y \leftarrow Parameter(list(1:length.time, y), index = t)
  eps.p <- Parameter(list(1:length.time,eps.p),index = t)
   eps.m <- Parameter(list(1:length.time,eps.m),index = t)
  beta <- Variable(index = i)
  Q <- Variable(index = t)
  obj = Objective(type="minimize")
  Q[t+1, t<sub>1</sub> + 1] \leq Q[t+1, t<sub>2</sub> + 1] \leq Q[t+1, t<sub>2</sub> + 1] \leq Q[t+1, t<sub>2</sub> + 1] \leq Q[t+1, t<sub>2</sub> + 1] \leq Q[t+1, t<sub>2</sub> + 1]obj ~ Sum(ife(y[t] >= Q[t], theta * (y[t] - Q[t]), (theta - 1) * (y[t] - Q[t])), t)
```
}

```
##Symmetric Absolute Slope 
QRSum.SASCAViAR = function(y,eps,theta)Time <- Set()
                Slope \leftarrow Set(1:3)length.time \leftarrow length(y)
                eps <- abs(eps)
                i <- Element(set = Slope)
                t <- Element(set = Time)
                y \leftarrow Parameter(list(1:length.time, y), index = t)
                abseps \leq Parameter(list(1:length.time,eps),index = t)
                beta <- Variable(index = i)
                Q <- Variable(index = t)
                obj = Objective(type="minimize")
                Q[t+1, t<sub>1</sub> + t<sub>2</sub> + t<sub>3</sub> + t<sub>4</sub> + t<sub>5</sub> + t<sub>6</sub> + t<sub>7</sub> + t<sub>8</sub> + t<sub>9</sub> + t<sub>1</sub> + t<sub>1</sub> + t<sub>1</sub> + t<sub>1</sub> + t<sub>1</sub> + t<sub>1</sub> + t<sub>1</sub> + t<sub>1</sub> + t<sub>1</sub> + t<sub>1</sub> + t<sub>1</sub> + t<sub>1</sub> + t<sub>1</sub> + t<sub>1</sub> + t<sub>1</sub>obj ~ Sum(ife(y[t] >= Q[t], theta * (y[t] - Q[t]), (theta - 1) * (y[t] -
Q[t]), t)
 }
```

```
##Adaptive CAViaR
QRSum.AdptCAViaR = function(y,eps,theta)Time <- Set()
          Slope \leftarrow Set(1:1)length.time <- length(y)
          i <- Element(set = Slope)
          t <- Element(set = Time)
          y \leftarrow Parameter(list(1:length.time, y), index = t)
          eps <- Parameter(list(1:length.time,eps),index = t)
          beta <- Variable(index = i)
          Q <- Variable(index = t)
          obj = Objective(type="minimize")
          Q[t+1, t<length.time] == Q[t] + beta[1] * (theta - ife(eps[t] &lt;= Q[t], 1, 0))obj ~ Sum(ife(y[t] >= Q[t], theta * (y[t] - Q[t]), (theta - 1) * (y[t] -
Q[t]), t)
}
```

```
###CAViaR
caviar = function(x,model="Asymmetric",prob=0.05,graph=T,scaling="on",ep=1e-3){
          #
          module(nuopt)
          #
          eps = diff(log(x))#
          if(model == "Asymmetric")nuopt.options(maxitn = 200,method="auto",scaling=scaling,eps=ep)
                    #epsilon^+ epsilon^-
                    eps.p = ifelse(eps>0,eps,0)
                    eps.m = ifelse(eps<0,abs(eps),0)
                    #
                    result.problem = System(model=QRSum.ASCAViaR,eps,eps.p,eps.m,prob)
                    result.solution = solve(result.problem)
          \text{else if (model == "Symmetric")}nuopt.options(maxitn = 200,method="auto",scaling=scaling,eps=ep)
```

```
#
                   result.problem = 
System(model=QRSum.SASCAViaR,eps,eps,prob)
                   result.solution = solve(result.problem)
          \}else if(model == "Adaptive"){
                   nuopt.options(maxitn = 
150,method="auto",scaling=scaling,eps=ep)
                   #
                   result.problem = 
System(model=QRSum.AdptCAViaR,eps,eps,prob)
                   result.solution = solve(result.problem)
          }else{
                   print(" ")
          }
         Q = result.solution$variable$Q$current
         beta = result.solution$variable$beta$current
         rslt = list(percentile = Q, beta = beta, theta =
prob,model=model)
          if(graph){
                   tsplot(eps)
                   lines(Q,col=6)
          }
         rslt}
```
## E CAViaR

```
##JASDAQ
data.J = JASDAO[.5] #
asyca.05.J = caviar(data.J[1:1001], prob=0.05) # 5% AS CAViaR
asyca.95.J = caviar(data.J[1:1001], prob=0.95) \# 95% AS CAViaR
quant.asyca.05.J = ts(asyca.05.J$percentile[2:1000]) # 5%
quant.asyca.95.J = ts(asyca.95.J$percentile[2:1000])# 95%
eps.J = ts(qetReturns(data.J) - mean(qetReturns(data.J)[1:1000])) #
##S&P
data.S = S.P[, 5]
asyca.05.S = caviar(data.S[1:1001], prob=0.05)asyca.95.S = caviar(data.S[1:1001], prob=0.95)quant.asyca.05.S = ts(asyca.05.S$percentile[2:1000])
quant.asyca.95.S = ts(asyca.95.S$percentile[2:1000])
eps.S = ts(qetReturns(data.S) - mean(qetReturns(data.S)[1:1000]))##plot
par(mfrow=c(1,2)) #2tsplot(eps.J[2:1000], col=2, range(-0.2,0.12))
tslines(quant.asyca.95.J, col=4)
tslines(quant.asyca.05.J, col=3)
title(main="Asymmetric Slope CAViaR Fitting ¥n (JASDAQ in-sample)",xlab="Time",ylab="log.return")
tsplot(eps.S[2:1000], col=2, range(-0.2,0.12))
tslines(quant.asyca.95.S, col=4)
tslines(quant.asyca.05.S, col=3)
title(main="Asymmetric Slope CAViaR Fitting ¥n (S&P in-sample)", xlab="Time", ylab="log.return")
```
### F CAViaR

```
##predict quantile
epsp.J = ifelse(eps.J > 0, eps.J, 0) \#(3) 3 epsilon-plus
epsm.J = ifelse(eps.J < 0, abs(eps.J), 0) \#(3) 3 epsilon-minus
epsp.S = ifelse(eps.S > 0,eps.S, 0)epsm.S = ifelse(eps.S < 0, abs(eps.S), 0)pred.quant.05.J = vector(mode = "double", length=1100) #
pred.quant.95.J = vector(mod = "double", length=1100)pred.quant.05.S = vector(mod = "double", length=1100)pred.quant.95.S = vector(mode = "double",length=1100)
#
for(i in 1:100){
  if(i == 1)pred.quant.05.J[i+1000] = asyca.05.J$beta[1] + asyca.05.J$beta[2] * asyca.05.J$percentile[1000]
+ asyca.05.J$beta[3] * epsp.J[i+999] + asyca.05.J$beta[4] * epsm.J[i+999]
     pred.quant.95.J[i+1000] = asyca.95.J$beta[1] + asyca.95.J$beta[2] * asyca.95.J$percentile[1000]
+ asyca.95.J$beta[3] * epsp.J[i+999] + asyca.05.J$beta[4] * epsm.J[i+999]
     pred.quant.05.S[i+1000] = asyca.05.S$beta[1] + asyca.05.S$beta[2] * asyca.05.S$percentile[1000]
+ asyca.05.S$beta[3] * epsp.S[i+999] + asyca.05.S$beta[4] * epsm.S[i+999]
     pred.quant.95.S[i+1000] =asyca.95.S$beta[1] +asyca.95.S$beta[2] *asyca.95.S$percentile[1000]+ asyca.95.S$beta[3] * epsp.S[i+999] + asyca.05.S$beta[4] * epsm.S[i+999]
   }
  else{
     pred.quant.05.J[i+1000] = asyca.05.J$beta[1] + asyca.05.J$beta[2] * pred.quant.05.J[i+999]
+ asyca.05.J$beta[3] * epsp.J[i+999] + asyca.05.J$beta[4] * epsm.J[i+999]
     pred.quant.95.J[i+1000] = asyca.95.J$beta[1] + asyca.95.J$beta[2] * pred.quant.95.J[i+999]
+ asyca.95.J$beta[3] * epsp.J[i+999] + asyca.05.J$beta[4] * epsm.J[i+999]
      pred.quant.05.S[i+1000] = asyca.05.S$beta[1] + asyca.05.S$beta[2] * pred.quant.05.S[i+999]
+ asyca.05.S$beta[3] * epsp.S[i+999] + asyca.05.S$beta[4] * epsm.S[i+999]
     pred.quant.95.S[i+1000] = asyca.95.S$beta[1] + asyca.95.S$beta[2] * pred.quant.95.S[i+999]+ asyca.95.S$beta[3] * epsp.S[i+999] + asyca.05.S$beta[4] * epsm.S[i+999]
   }
}
```

```
pred.quant.05.J
pred.quant.05.J = pred.quant.05.J[1001:1100] #5%
pred.quant.95.J = pred.quant.95.J[1001:1100] #95%
pred.quant.05.S = pred.quant.05.S[1001:1100]pred.quant.95.S = pred.quant.95.S[1001:1100]
##predict volatility
pred.vol.J = ts ((pred.quant.95.J - pred.quant.05.J)/3.25)^2 * sqrt(250) *100
         #(7)
pred.vol.S = ts ((pred.quant.95.S - pred.quant.05.S)/3.25)^2 * sqrt(250) *100
##predict volatility plot
par(mfrow=c(1,1))par(max=rep(6,4))tsplot(pred.vol.J, range(0,2),col=4)
tslines(HV.J[1001:1100]/10,col=3)
par(new=TRUE)
tsplot(eps.J[1001:1100],axes=F,range(-0.7,0.1))
axis(side=4)
title(main="Simulated of Volatility by AS CAViaR ¥n JASDAQ", xlab="Time", 
ylab=" 10 ")
par(max=rep(6,4))tsplot(pred.vol.S, range(0,0.6),col=4)
tslines(HV.S[1001:1100]/10,col=3)
par(new=TRUE)
tsplot(eps.S[1001:1100],axes=F,range(-0.7,0.1))
axis(side=4)
title(main="Simulated of Volatility by AS CAViaR ¥n S&P", xlab="Time", 
ylab=" 10 ")
```

```
##
pred.corr.J.100 = cor(HV.J[1001:1100],pred.vol.J[1:100]) # 100
pred.r.2.J.100 = (pred.corr.J.100)^2pred.r.2.J.100
pred.corr.J.20 = cor(HV.J[1001:1020],pred.vol.J[1:20]) # 20
pred.r.2.J.20 = (pred.corr.J.20)^2pred.r.2.J.20
pred.corr.J.10 = cor(HV.J[1001:1010],pred.vol.J[1:10]) # 10
pred.r.2.J.10 = (pred.corr.J.10)^2pred.r.2.J.10
pred.corr.S.100 = cor(HV.S[1001:1100],pred.vol.S[1:100]) # 100
pred.r.2.S.100 = (pred.corr.S.100)^2pred.r.2.S.100
pred.corr.S.20 = cor(HV.S[1001:1020],pred.vol.S[1:20]) # 20
pred.r.2.S.20 = (pred.corr.S.20)^2pred.r.2.S.20
pred.corr.S.10 = cor(HV.S[1001:1010],pred.vol.S[1:10]) # 10
pred.r.2.S.10 = (pred.corr.S.10)^2pred.r.2.S.10
```